# **SME0816 - Planejamento de Experimentos I: Comparações Múltiplas**

Profa. Cibele Russo

(Referências: Montgomery (2012), Notas de aula de Roseli Leandro; Clarice Demétrio; Marinho Andrade)

#### **Revisando**

**require**(readxl)

```
## Loading required package: readxl
dados <- read_xlsx("plasma_pag_62_ed7.xlsx")
str(dados)
```

```
## tibble [20 x 2] (S3: tbl_df/tbl/data.frame)
## $ Potencia : num [1:20] 160 160 160 160 160 180 180 180 180 180 ...
## $ Etch.rate: num [1:20] 575 542 530 539 570 565 593 590 579 610 ...
dados$Potencia <- as.factor(dados$Potencia)
str(dados)
```
## tibble [20 x 2] (S3: tbl\_df/tbl/data.frame) ## \$ Potencia : Factor w/ 4 levels "160","180","200",..: 1 1 1 1 1 2 2 2 2 2 ... ## \$ Etch.rate: num [1:20] 575 542 530 539 570 565 593 590 579 610 ...

## **Os dados**

#### dados

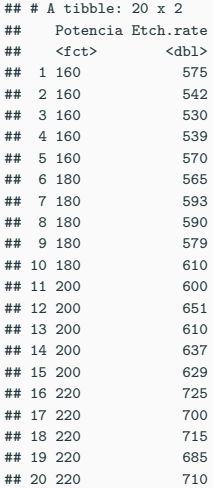

#### **comparando as funções lm e função aov**

```
names(dados)
```

```
## [1] "Potencia" "Etch.rate"
(mod.lm <- lm(Etch.rate ~ Potencia, data=dados))
```
#### ##

```
## Call:
## lm(formula = Etch.rate ~ Potencia, data = dados)
##
## Coefficients:
## (Intercept) Potencia180 Potencia200 Potencia220
## 551.2 36.2 74.2 155.8
(mod.aov <- aov(Etch.rate ~ Potencia, data=dados))
```

```
## Call:
## aov(formula = Etch.rate ~ Potencia, data = dados)
##
## Terms:
## Potencia Residuals
## Sum of Squares 66870.55 5339.20
## Deg. of Freedom 3 16
##
## Residual standard error: 18.26746
## Estimated effects may be unbalanced
```

```
names(mod.lm)
## [1] "coefficients" "residuals" "effects" "rank"
## [5] "fitted.values" "assign" "qr" "df.residual"
## [9] "contrasts" "xlevels" "call" "terms"
## [13] "model"
names(mod.aov)
## [1] "coefficients" "residuals" "effects" "rank"
## [5] "fitted.values" "assign" "qr" "df.residual"
## [9] "contrasts" "xlevels" "call" "terms"
## [13] "model"
class(mod.lm)
## [1] "lm"
class(aov)
## [1] "function"
```
5

```
anova(mod.lm)
```

```
## Analysis of Variance Table
##
## Response: Etch.rate
## Df Sum Sq Mean Sq F value Pr(>F)
## Potencia 3 66871 22290.2 66.797 2.883e-09 ***
## Residuals 16 5339 333.7
## ---
## Signif. codes: 0 '***' 0.001 '**' 0.01 '*' 0.05 '.' 0.1 ' ' 1
anova(mod.aov)
## Analysis of Variance Table
##
## Response: Etch.rate
## Df Sum Sq Mean Sq F value Pr(>F)
## Potencia 3 66871 22290.2 66.797 2.883e-09 ***
## Residuals 16 5339 333.7
## ---
## Signif. codes: 0 '***' 0.001 '**' 0.01 '*' 0.05 '.' 0.1 ' ' 1
```
Modelo superparametrizado (restrição default do R:  $τ_1 = 0$ )

$$
y_{ij} = \mu + \tau_i + e_{ij}, \ e_{ij} \sim N(0, \sigma^2)
$$

$$
e_{ij} = y_{ij} - \mu - \tau_i
$$

*y* **ajustado:** *y*ˆ*ij*

$$
\hat{y}_{ij} = \hat{\mu} + \hat{\tau}_i
$$

*eij* **ajustado:** *e*ˆ*ij*

$$
\hat{e}_{ij} = y_{ij} - \hat{y}_{ij}
$$

#### Estimativa para *θ*

$$
\hat{\theta} = \begin{bmatrix} \hat{\mu} \\ \hat{\tau}_1 \\ \hat{\tau}_2 \\ \vdots \\ \hat{\tau}_a \\ \hat{\sigma}^2 \end{bmatrix}
$$

## Estimativa para *σ* 2

**sigma**(mod.lm)**ˆ**2

## [1] 333.7 **sigma**(mod.aov)**ˆ**2

## [1] 333.7 y.obs <- dados**\$**Etch.rate

```
# Número de tratamentos
(a <- length(unique(dados$Potencia)))
```

```
## [1] 4
# Número de observações
(n <- length(y.obs))
```

```
## [1] 20
sum((y.obs-fitted(mod.lm))ˆ2)/(n-a)
```
## [1] 333.7

## $\hat{\theta}$  do exemplo

$$
\hat{\theta} = \begin{bmatrix} \hat{\mu} \\ \hat{\tau}_1 \\ \hat{\tau}_2 \\ \hat{\tau}_3 \\ \hat{\tau}_4 \\ \hat{\sigma}^2 \end{bmatrix} = \begin{bmatrix} 551, 2 \\ 0, 00 \\ 36, 20 \\ 74, 20 \\ 155, 80 \\ 333, 70 \end{bmatrix}
$$

$$
\hat{\sigma}^2 = QMRes = 333, 70 \quad \text{e g. l. res} = 16 = 20 - 4,
$$

• QMRes e g.l. res são quantidades necessárias para o Teste de Tukey.

**dummy.coef**(mod.lm)

## [1] 617.75

```
## Full coefficients are
##
## (Intercept): 551.2
## Potencia: 160 180 200 220
## 0.0 36.2 74.2 155.8
tapply(dados$Etch.rate, dados$Potencia,mean)
## 160 180 200 220
## 551.2 587.4 625.4 707.0
mean(dados$Etch.rate)
```
- $\mu$  é a média do tratamento 1: Potência  $= 160$ ;
- $\tau_1 = 0$  pela restrição do modelo;
- $\bullet$   $\tau_i$ ,  $i = 2, 3, 4$  o efeito do tratamento  $i$  em relação a média do tratamento 1, isto é, quanto a média do tratamento *i* difere da média do tratamento 1.
- Observe que com a restrição  $\tau_1 = 0$  a estimativa para  $\mu$  não representa a média geral, e sim, uma constante inerente aos dados, nesse caso,  $\mu = \overline{y}_{1.}$ , a média do tratamento  $1.$

## **As funções abaixo podem auxiliá-lo a descrever o conjunto de dados**

(d1 <- **tapply**(dados**\$**Etch.rate, dados**\$**Potencia,summary))

## \$`160`

## Min. 1st Qu. Median Mean 3rd Qu. Max. ## 530.0 539.0 542.0 551.2 570.0 575.0 ## ## \$`180` ## Min. 1st Qu. Median Mean 3rd Qu. Max. ## 565.0 579.0 590.0 587.4 593.0 610.0 ## ## \$`200` ## Min. 1st Qu. Median Mean 3rd Qu. Max. ## 600.0 610.0 629.0 625.4 637.0 651.0 ## ## \$`220` ## Min. 1st Qu. Median Mean 3rd Qu. Max. ## 685 700 710 707 715 725

- d2 <- **tapply**(dados**\$**Etch.rate, dados**\$**Potencia,length)
- d3 <- **tapply**(dados**\$**Etch.rate, dados**\$**Potencia,sum)
- d4 <- **tapply**(dados**\$**Etch.rate, dados**\$**Potencia,mean)
- d5 <- **tapply**(dados**\$**Etch.rate, dados**\$**Potencia,var)
- d6 <- **tapply**(dados**\$**Etch.rate, dados**\$**Potencia,sd)

**data.frame**(n=d2,soma=d3,media=d4, variancia=d5,desvio.pad=**round**(d6,1))

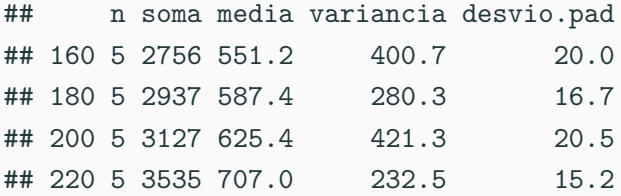

## Loading required package: ggplot2

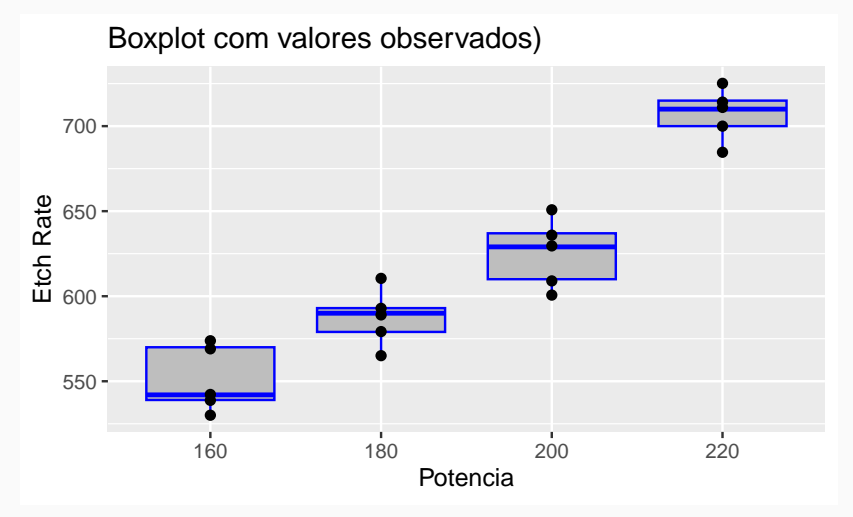

```
mod1 <- aov(dados$Etch.rate ~ dados$Potencia)
anova(mod1)
## Analysis of Variance Table
##
## Response: dados$Etch.rate
## Df Sum Sq Mean Sq F value Pr(>F)
## dados$Potencia 3 66871 22290.2 66.797 2.883e-09 ***
## Residuals 16 5339 333.7
## ---
## Signif. codes: 0 '***' 0.001 '**' 0.01 '*' 0.05 '.' 0.1 ' ' 1
```
### **Obtenção dos resíduos: ordinário, padronizado, estudentizado**

```
res1 <- mod.lm$res # Resíduo ordinário
res2 <- rstandard(mod.lm) # Resíduos padronizado
res3 <- rstudent(mod.lm) # resíduo estudentizado
data.frame(res1,res2,res3)
```
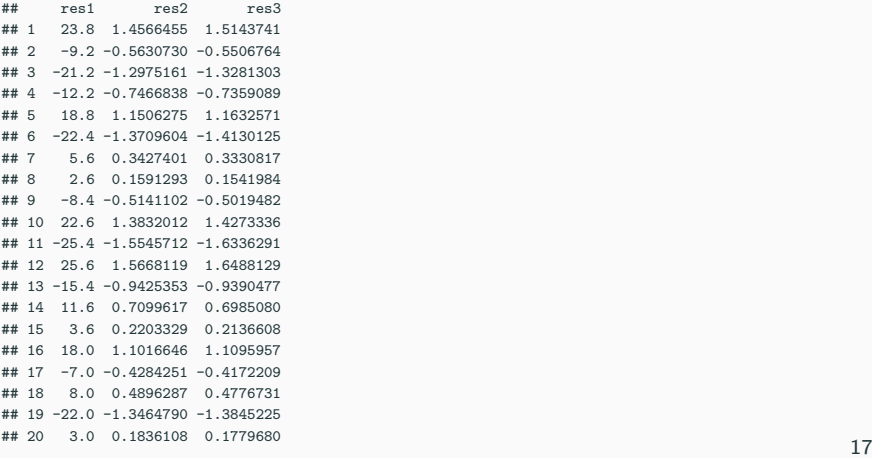

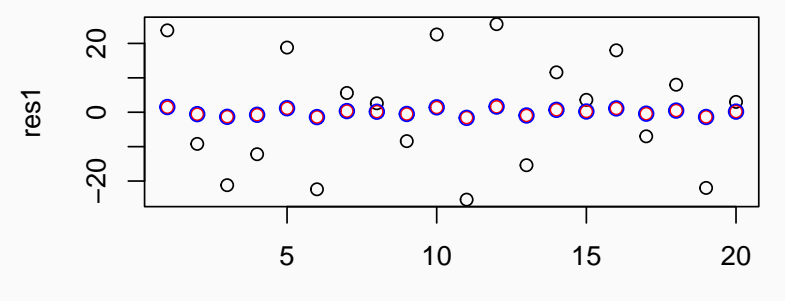

1:n

#

- ## Loading required package: hnp
- ## Loading required package: MASS
- ## Gaussian model (lm object)

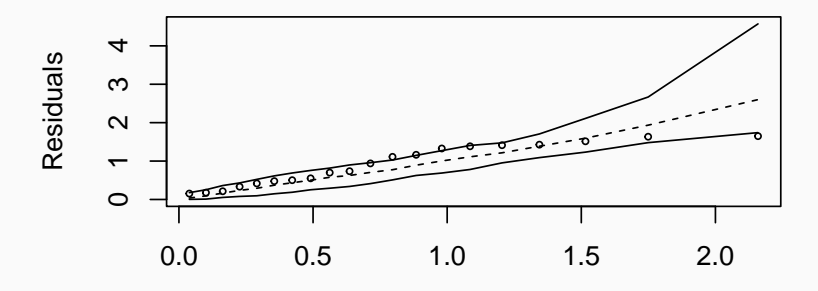

Theoretical quantiles

### **Graficamente**

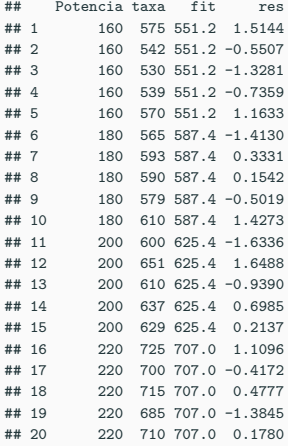

## **Gráficos**

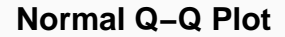

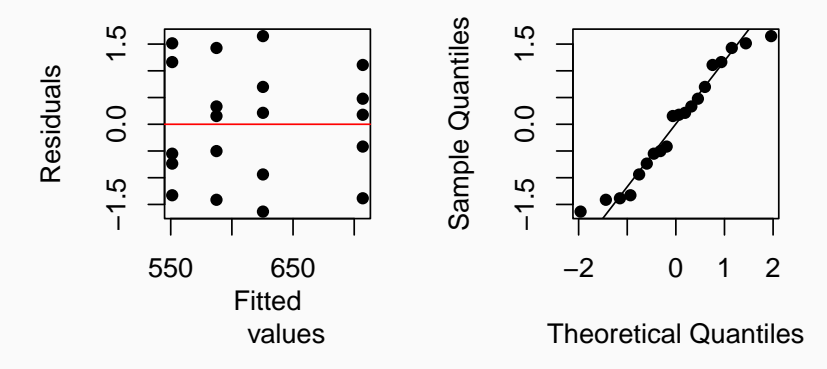

## *#```{r,echo=F,eval=T,fig.asp=0.30}* **require**(hnp) **hnp**(mod.lm,resid.type="student",how.many.out=T)

#### ## Gaussian model (lm object)

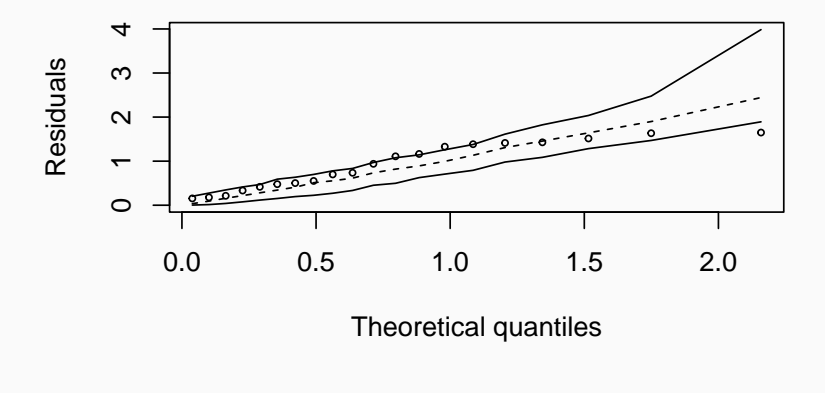

## Total points: 20  $\#$  Points out of envelope: 5 ( 25 %)

- Idealmente, todos os pontos devem estar dentro do envelope simulado
- Alguns autores sugerem uma tolerância, por exemplo  $10\%$  de um conjunto de dados "pequeno" estiverem fora do envelope simulado ou 5% de um conjunto de dados "grande". (Clarice G. B. Demétrio em 03/05/2021).

Teste de Bartlett

**bartlett.test**(Etch.rate **~**Potencia, data=dados )

##

## Bartlett test of homogeneity of variances

##

## data: Etch.rate by Potencia

## Bartlett's K-squared =  $0.43349$ , df = 3, p-value =  $0.9332$ 

```
Teste de Shapiro-Wilk
```

```
shapiro.test(rstudent(mod.lm))
```
##

```
## Shapiro-Wilk normality test
```
##

```
## data: rstudent(mod.lm)
```

```
## W = 0.94514, p-value = 0.2993
```
#### **mod = mod\_anula1**

**anova**(mod.lm)

## Analysis of Variance Table ## ## Response: Etch.rate ## Df Sum Sq Mean Sq F value Pr(>F) ## Potencia 3 66871 22290.2 66.797 2.883e-09 \*\*\* ## Residuals 16 5339 333.7 ## --- ## Signif. codes: 0 '\*\*\*' 0.001 '\*\*' 0.01 '\*' 0.05 '.' 0.1 ' ' 1

- **•** Rejeita-se  $H_0$  no nível de significância  $\alpha = 5\%$
- Em média as taxas de gravação diferem entre si.
- Existe diferença entre pelo menos um contraste de dois tratamentos.
- Ou ainda, pelo menos duas taxas de gravação diferem entre si.

• Dando prosseguimento à análise.

- Ao comparar mais de duas médias, um teste ANOVA informa se as médias são significativamente diferentes uma das outras, mas não informa quais médias diferem umas das outras.
- Quando a hipótese nula,*H*0, é rejeitada. Deve-se dar continuidade à análise estatística dos dados utilizando testes de comparações múltiplas para localizar onde ocorreu a diferença. Os **procedimentos de comparação múltipla (MCPs)**, fornecem informações mais detalhadas sobre as diferenças entre os médias.
- Uma variedade de métodos de comparação múltipla estão disponíveis
	- Teste t;
	- Teste de Tukey;
	- Teste de Scheffé;
	- Teste de Duncan;
	- Teste de Dunnet;
	- Correção de Bonferroni;

entre outros.

#### Um contraste é uma combinação linear dos parâmetros da forma:

$$
\Gamma = \sum_{i=1}^{a} c_i \mu_i
$$

em que as constantes  $c_i, i=1,\ldots,a$  satisfazem

$$
\sum_{i=1}^{a} c_i = 0.
$$

1. 
$$
H_0
$$
:  $\mu_3 = \mu_4$  ou equivalentemente,  
 $H_0$ :  $\mu_3 - \mu_4 = 0$ 

$$
c_1 = c_2 = 0, c_3 = 1, c_4 = -1
$$

2.  $H_0: \mu_1 + \mu_2 = \mu_3 + \mu_4$  ou equivalentemente; *H*<sub>0</sub> :  $\mu_1 + \mu_2 - \mu_3 - \mu_4 = 0$ 

$$
c_1 = c_2 = 1, c_3 = c_4 = -1
$$

- é um teste de comparação de contrastes que envolvem duas médias.
- é um teste de comparação de médias duas a duas
- Se o número de tratamentos é igual a "*a*" tem-se

$$
m=\frac{a(a-1)}{2}
$$

comparações de médias duas a duas.

O teste de Tukey foi desenvolvido por John Wilder Tukey e apresentado em 1949 no artigo titulado "Comparing Individual Means in the Analysis of Variance" (Biometrics. 5 (2): 99-114. JSTOR 3001913).

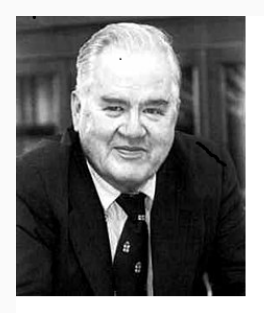

- [https://en.wikipedia.org/wiki/John\\_Tukey](https://en.wikipedia.org/wiki/John_Tukey)
- John Wilder Tukey (1915 2000) foi um matemático e estatístico americano famoso pelo algoritmo Fast Fourier Transform (FFT) e pelo gráfico boxplot.
- O Teste proposto por Tukey (1953) é também conhecido como:
	- teste de Tukey da diferença honestamente significativa (honestly significant difference)(HSD) e,
	- teste de Tukey da diferença totalmente significativa (wholly significant difference)(WSD).
	- As hipóteses a serem testadas são:

$$
\begin{cases}\nH_0: \mu_i = \mu_j \\
H_1: \mu_i \neq \mu_j, \ i > j\n\end{cases}
$$
• Para tamanhos de amostras iguais (dados balanceados), o teste de Tukey declara duas médias significativamente diferentes se o valor absoluto de suas diferenças amostrais ultrapassar a diferença mínima significativa (DMS) ou Diferença significativa de Tukey (DST) (TSD-Tukey Significant Difference)

Ou seja,

• O procedimento de Tukey utiliza a estatística da amplitude studentizada

$$
Q=\frac{|\overline{Y}_{i}-\overline{Y}_{j}|}{\sqrt{\frac{QMRes}{k}}}
$$

e declara duas médias significativamente diferentes se

$$
|\overline{y_i} - \overline{y_j}| > TSD = DMS
$$

em que

$$
DMS = TSD = q_{\alpha}(a, na - a) \sqrt{\frac{QMRes}{n}},
$$

e *q*(*a, na* − *a*) é a amplitude studentizada e *a* é o número de tratamentos e *n* é o número de unidades experimentais, ou ainda, *na* − *a* é o número de graus de liberdade do resíduo.

• Em outras palavras, rejeita-se a igualdade da média de dois níveis de tratamento se

$$
|\overline{y_i} - \overline{y_j}| > DMS
$$

.

# **Intervalo de confiança (dados balanceados)**

**•** Também pode-se rejeitar  $H_0$  quando o intervalo de confianca de  $100(1 - \alpha)$  para a diferença entre o par de médias correspondente não incluir zero, indicando que o valor p para o teste de igualdade de médias é menor do que 0*,* 05.

$$
\overline{y_{i.}} - \overline{y_{j.}} - q_{\alpha}(a, na - a) \sqrt{\frac{QMRes}{n}} \le \mu_i - \mu_j \le
$$

$$
\leq \overline{y_{i.}} - \overline{y_{j.}} + q_{\alpha}(a, na - a) \sqrt{\frac{QMRes}{n}}, \quad i \neq j.
$$

Quando o tamanho das amostras são diferentes (dados não balanceados), o teste de Tukey é modificado e é chamado de Teste de Tukey-Kramer. Esse teste não é exato, mas é minimamente conservativo no sentido em que a FWER real é muitas vezes menor que  $\alpha$ .

O teste de Tukey-Kramer declara duas médias significativamente diferentes se o valor absoluto de suas diferenças amostrais ultrapassar a diferença mínima significativa (DMS)

$$
DMS = \frac{q_{\alpha}(a, \sum_{l=1}^{a} n_l - a)}{\sqrt{2}} \sqrt{QMRes\left(\frac{1}{n_i} + \frac{1}{n_j}\right)}
$$

$$
\overline{y_{i.}} - \overline{y_{j.}} - \frac{q_{\alpha}(a, \sum_{l=1}^{a} n_{l} - a)}{\sqrt{2}} \sqrt{QMRes\left(\frac{1}{n_{i}} + \frac{1}{n_{j}}\right)} \leq \mu_{i} - \mu_{j} \leq
$$
  

$$
\leq \overline{y_{i.}} - \overline{y_{j.}} + \frac{q_{\alpha}(a, \sum_{l=1}^{a} n_{l} - a)}{\sqrt{2}} \sqrt{QMRes\left(\frac{1}{n_{i}} + \frac{1}{n_{j}}\right)}
$$

O teste de Tukey-Kramer também fornece intervalos uniformemente mais curtos que qualquer um do outros de uma etapa para a família de todas as comparações duas a duas.

- O teste de Tukey tem-se mostrado analiticamente ótimo, no sentido que, entre todos os procedimentos que resultam em intervalos de confiança com mesmo tamanho para todas diferenças duas a duas com coeficiente de confiança da família de pelo menos  $1 - \alpha$ , o teste de Tukey resulta em intervalos menores.
- Isso quer dizer que, se a família consiste em todas comparações duas a duas e o teste de Tukey pode ser usado, ele resultará em intervalos menores que qualquer outro método de comparação múltipla de uma etapa.

$$
a = 4
$$
,  $trat = Potencia = 160, 180, 200, 220$ 

• 
$$
m = \frac{a(a-1)}{2} = \frac{4(4-1)}{2} = 6
$$
comparações, a saber:

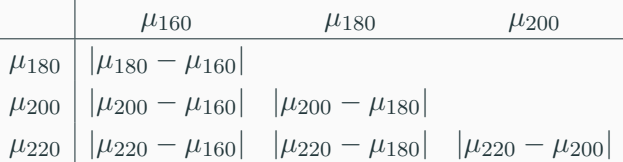

÷,

# **Teste Tukey passo a passo (dados balanceados)**

(mean.trat <- **tapply**(dados**\$**Etch.rate, dados**\$**Potencia,mean))

```
## 160 180 200 220
## 551.2 587.4 625.4 707.0
mat.comp <-matrix(c(
         mean.trat[2]-mean.trat[1],
         mean.trat[3]-mean.trat[1],
         mean.trat[4]-mean.trat[1],
         0,
         mean.trat[3]-mean.trat[2],
         mean.trat[4]-mean.trat[2],
         0<sub>1</sub>0,
          mean.trat[4]-mean.trat[3]),3,3)
row.names(mat.comp) <- c(180,200,220)
colnames(mat.comp) <- c(160,180,200)
```
#### mat.comp

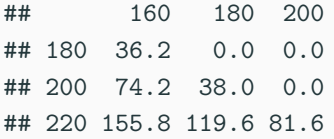

# **O teste de Tukey passo a passo (DMS)**

```
a <- 4 # Número de tratamentos
k <- 5 # Número de repetições por tratamento (dados balanceados)
n <- length(dados$Etch.rate) # Número de unidades experimentais
alpha <- 0.05 # Nível de significância do teste
qtukey(1-alpha,a,n-a) # Amplitude studentizada
## [1] 4.046093
(QMRes <- sigma(mod.lm)ˆ2)
## [1] 333.7
(DMS <- qtukey(1-alpha,4,n-4)*sqrt(QMRes/k))
```

```
## [1] 33.05438
```
mat.comp

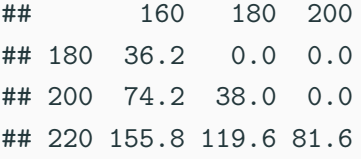

DMS

## [1] 33.05438

**abs**(mat.comp) **>** DMS

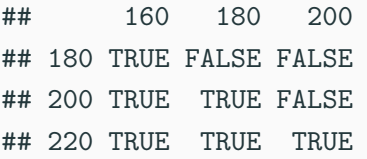

• Conclui-se que existem diferenças entre os pares de médias de potência:

 $(\mu_1, \mu_2)$   $(\mu_1, \mu_3)$   $(\mu_1, \mu_4)$  $(\mu_2, \mu_3) \quad (\mu_2, \mu_4) \quad (\mu_3, \mu_4)$ ao nível de significância *α* = 5%.

```
data.frame(medias=sort(mean.trat,decreasing=T),
           Letras=c("a","b","c","d"))
```
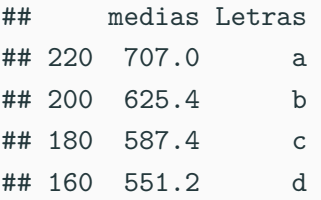

Letras diferentes implicam em tratamentos diferentes.

- No R existem vários pacotes para realizar comparações múltiplas cada um com suas particularidades
	- agricolae
	- DescTools
	- multcomp
	- multicompView
	- ExpDes
	- ExpDes.pt
	- entre outros

## **Teste de comparação de médias no R**

## **Teste de Tukey (Direto)**

• sem necessidade de pacotes específicos

```
k <- 5 # Número de repetições
mod.Tukey <- aov(Etch.rate ~ Potencia-1, data=dados )
model.tables(mod.Tukey, type="means")
## Tables of means
##
## Potencia
## Potencia
```

```
## 160 180 200 220
## 551.2 587.4 625.4 707.0
```
mod.Tukey**\$**df

```
## [1] 16
(q <- qtukey(0.95, a, mod.Tukey$df))
```

```
## [1] 4.046093
(w <- qtukey(0.95, a, mod.Tukey$df)*sigma(mod.Tukey)/sqrt(k))
```
## [1] 33.05438

#### **Teste de Tukey**

```
TukeyHSD(mod.Tukey, "Potencia", ordered = TRUE)
## Tukey multiple comparisons of means
## 95% family-wise confidence level
## factor levels have been ordered
##
## Fit: aov(formula = Etch.rate ~ Potencia - 1, data = dados)
##
## $Potencia
## diff lwr upr p adj
## 180-160 36.2 3.145624 69.25438 0.0294279
## 200-160 74.2 41.145624 107.25438 0.0000455
```
## 220-160 155.8 122.745624 188.85438 0.0000000 ## 200-180 38.0 4.945624 71.05438 0.0215995 ## 220-180 119.6 86.545624 152.65438 0.0000001 ## 220-200 81.6 48.545624 114.65438 0.0000146

# **Graficamente,**

## **plot**(**TukeyHSD**(mod.Tukey, "Potencia"),col="blue")

**95% family−wise confidence level**

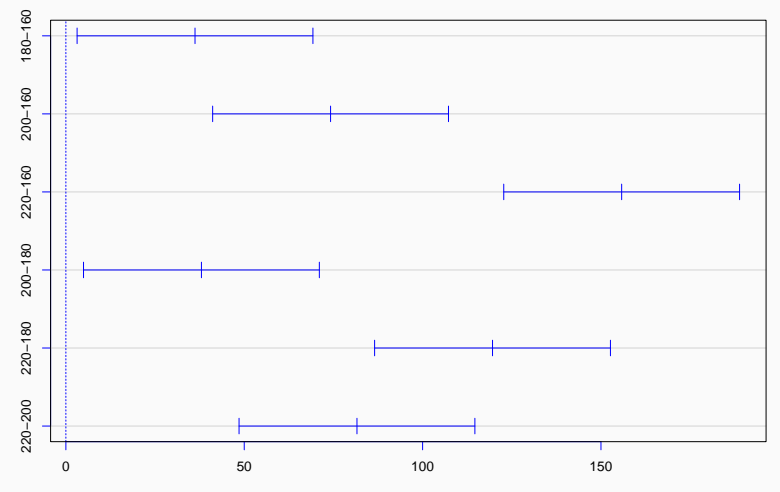

Differences in mean levels of Potencia

## **Teste de Tukey é muito simples no R**

• Observe que é necessário utilizar a função **aov**

```
modelo <- aov(Etch.rate ~ Potencia ,data=dados )
tukey<-TukeyHSD(modelo)
#TukeyHSD() package=base R objeto ajuste aov
tukey
```

```
## Tukey multiple comparisons of means
## 95% family-wise confidence level
##
## Fit: aov(formula = Etch.rate ~ Potencia, data = dados)
##
## $Potencia
## diff lwr upr p adj
## 180-160 36.2 3.145624 69.25438 0.0294279
## 200-160 74.2 41.145624 107.25438 0.0000455
## 220-160 155.8 122.745624 188.85438 0.0000000
## 200-180 38.0 4.945624 71.05438 0.0215995
## 220-180 119.6 86.545624 152.65438 0.0000001
## 220-200 81.6 48.545624 114.65438 0.0000146
mat.comp
```
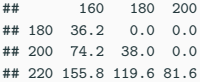

# **Gráfico sem necessidade de pacotes especiais**

**plot**(tukey,las=1,col="blue")

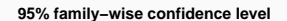

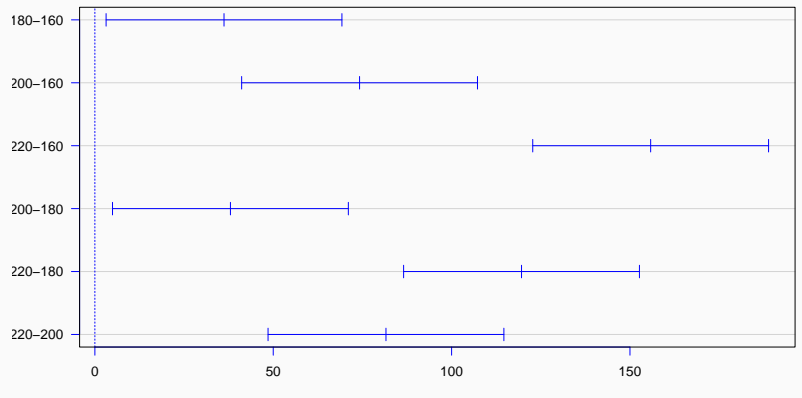

Differences in mean levels of Potencia

## **package=agricolae**

## • Observe as saídas

**require**(agricolae)

```
## Loading required package: agricolae
out <- HSD.test(modelo, "Potencia",console=F)
names(out)
```
## [1] "statistics" "parameters" "means" "comparison" "groups"

## **print**(out**\$**statistics)

## MSerror Df Mean CV MSD ## 333.7 16 617.75 2.957095 33.05438

em que

- $\blacksquare$  MSerror  $=$  QMRes
- Df  $=$  glres
- Mean  $=$  média geral (média da variável resposta)
- $\bullet$  CV = coeficiente de variação
- $MSD = DMS =$  diferenca mínima significativa

• O coeficiente de variação do modelo (CV) é definido por

$$
CV = \frac{\sqrt{QMRes}}{\overline{y}}100\%
$$

No exemplo do plasma:

$$
CV = \frac{s}{y} = \frac{18,26746}{617,75} \approx 2,96\%
$$

(CV=**sigma**(modelo)**/mean**(dados**\$**Etch.rate))

## [1] 0.02957095

- O coeficiente de variação mede o quanto da variabilidade dos dados não foi explicada pelo modelo
- a variabilidade residual dos dados como uma porcentagem da média da variável resposta.

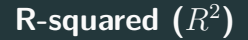

$$
R^2 = \frac{SQTrat}{SQT}
$$

é a proporção da variabilidade dos dados "explicada" pelo tratamento.

Assim no exemplo do plasma etching o fator (tratamento=potência) explica em torno de 93% da variabilidade da variável resposta etch.rate.

• No exemplo do plasma:

$$
R^2 = \frac{SQTrat}{SQRes} = \frac{66871}{66871 + 5339} \approx 0,93
$$

```
summary(modelo,intercept = T)
```
## Df Sum Sq Mean Sq F value Pr(>F) ## (Intercept) 1 7632301 7632301 22871.7 < 2e-16 \*\*\* ## Potencia 3 66871 22290 66.8 2.88e-09 \*\*\* ## Residuals 16 5339 334 ## --- ## Signif. codes: 0 '\*\*\*' 0.001 '\*\*' 0.01 '\*' 0.05 '.' 0.1 ' ' 1

### **print**(out**\$**parameters)

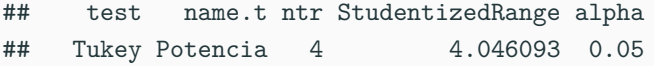

**•** StudentizedRange  $=$  amplitude studentizada tabelada

 $a < -4$ (n <- **length**(dados**\$**Etch.rate))

## [1] 20

(q.tab <- **qtukey**(0.95,a,n**-**a))

## [1] 4.046093

glRes <- 16 *# n-a*

- $a = 4$  fatores=tratamento=potência
- $n = 20$  número de unidades amostrais
- *n* − *a* = 16 graus de liberdade do resíduo (glRes)

## **print**(out**\$**means)

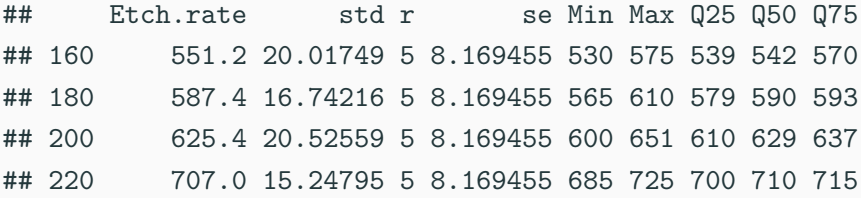

# **Tratamentos com mesma letra não diferem entre si print**(out**\$**groups)

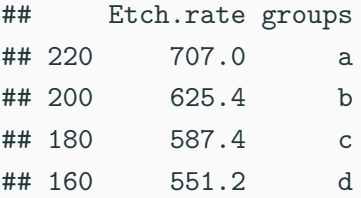

```
out <- HSD.test(modelo, "Potencia",group=F,console=F)
print(out$comparison)
```
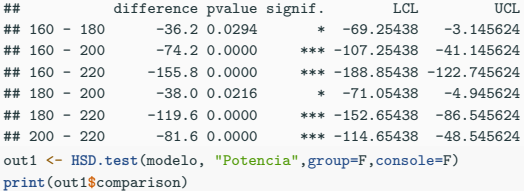

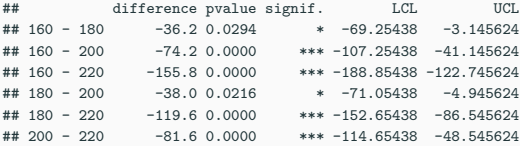

- 1. out1\$comparison
- 2. TukeyHSD

#### out1**\$**comparison

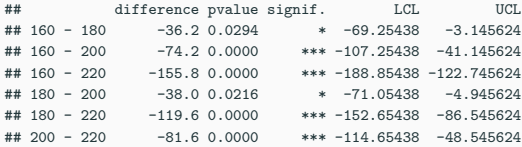

```
modelo <- aov(Etch.rate ~ Potencia ,data=dados )
TukeyHSD(modelo)
## Tukey multiple comparisons of means
## 95% family-wise confidence level
##
## Fit: aov(formula = Etch.rate ~ Potencia, data = dados)
##
## $Potencia
## diff lwr upr p adj
## 180-160 36.2 3.145624 69.25438 0.0294279
## 200-160 74.2 41.145624 107.25438 0.0000455
## 220-160 155.8 122.745624 188.85438 0.0000000
## 200-180 38.0 4.945624 71.05438 0.0215995
## 220-180 119.6 86.545624 152.65438 0.0000001
## 220-200 81.6 48.545624 114.65438 0.0000146
```
- Você observa diferenças entre utilizar
	- TukeyHSD
	- agricolae: HSD.test
	- Quais?
	- Por quê isso ocorre?
# **Gráfico com package=base**

#### **plot**(**TukeyHSD**(modelo),las=1,col="blue")

**95% family−wise confidence level**

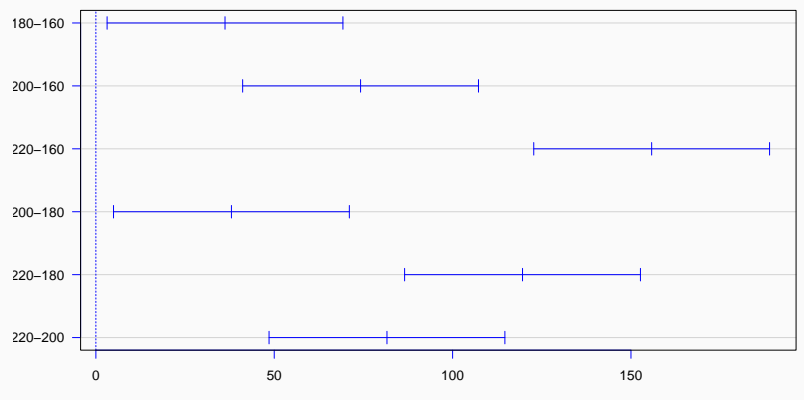

Differences in mean levels of Potencia

```
out <- HSD.test(modelo, "Potencia",group=T,console=F)
oldpar<-par(mfrow=c(2,2),mar=c(3,3,2,1),cex=0.7)
c1<-colors()[480]; c2=colors()[65]
bar.err(out$means, variation="range",ylim=c(0,800),col=c1,las=1)
bar.err(out$means, variation="IQR",horiz=TRUE, xlim=c(0,800),col=c2,las=1)
plot(out, variation="range",las=1)
plot(out, horiz=TRUE, variation="SD",las=1)
par(oldpar)
```
# **Gráficos com package=Agricolae**

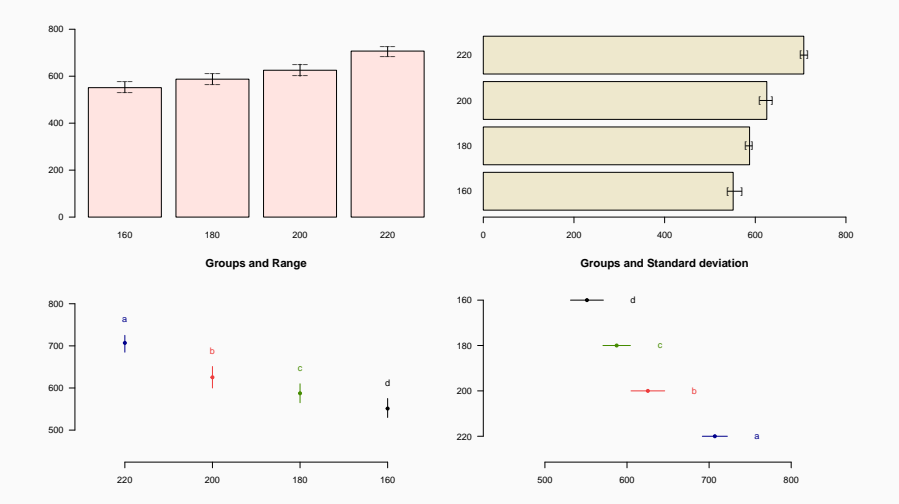

# **Gráficos com package=Agricolae**

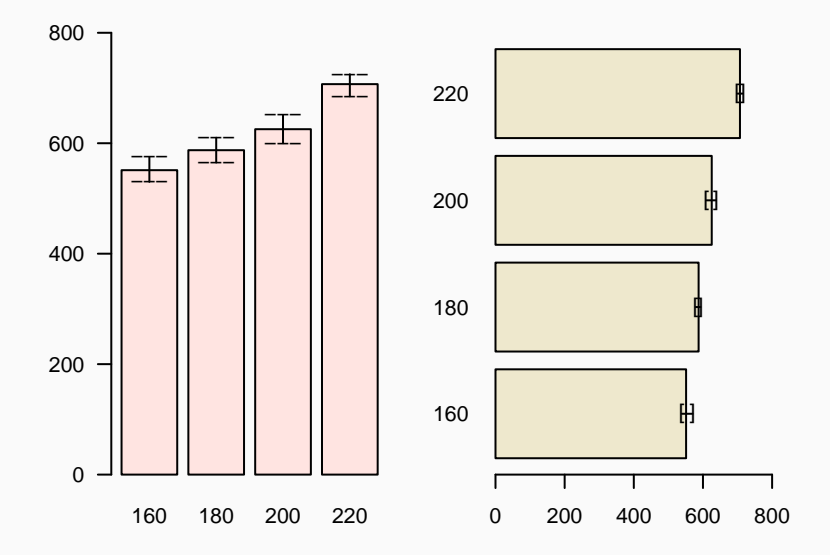

# **Gráficos com package=Agricolae**

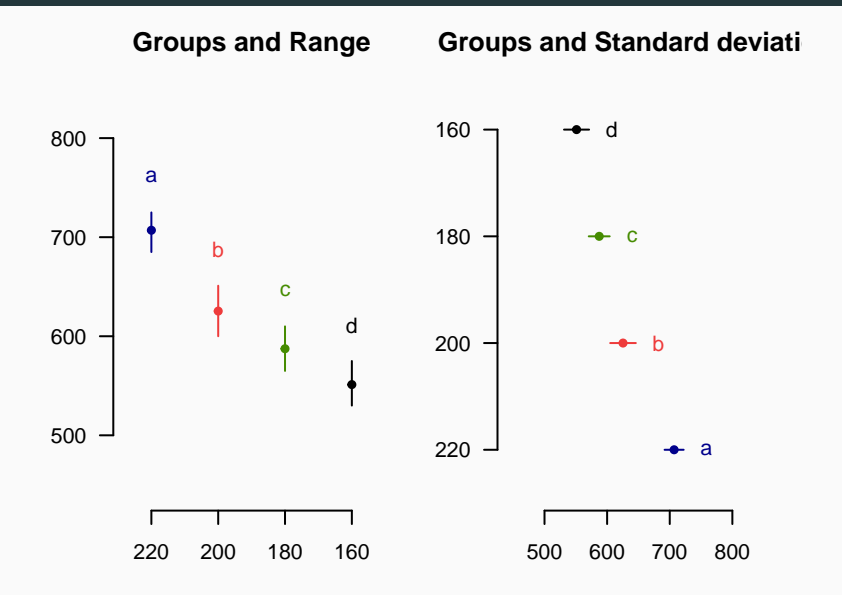

#### **tapply**(dados**\$**Etch.rate, dados**\$**Potencia,mean)

## 160 180 200 220

## 551.2 587.4 625.4 707.0

**tapply**(dados**\$**Etch.rate, dados**\$**Potencia,sd)

## 160 180 200 220 ## 20.01749 16.74216 20.52559 15.24795

#### **tapply**(dados**\$**Etch.rate, dados**\$**Potencia,range)

```
## $`160`
## [1] 530 575
##
## $`180`
## [1] 565 610
##
## $`200`
## [1] 600 651
##
## $`220`
## [1] 685 725
```
#### Diferenças de média

```
coeff1 <- c(-1,1,0,0)
coeff2 <- c(-1,0,1,0)
coeff3 <- c(-1,0,0,1)
coeff4 <- c(0,-1,1,0)
coeff5 <- c(0,-1,0,1)
coeff6 <- c(0,0,-1,1)
```

```
dif21 <- sum(coeff1*mean.trat)
dif31 <- sum(coeff2*mean.trat)
dif41 <- sum(coeff3*mean.trat)
dif32 <- sum(coeff4*mean.trat)
dif42 <- sum(coeff5*mean.trat)
dif43 <- sum(coeff6*mean.trat)
```
(dif.media <- **c**(dif21,dif31,dif41,dif32,dif42,dif43))

## [1] 36.2 74.2 155.8 38.0 119.6 81.6

int.conf <- **cbind**(dif.media **-** DMS, dif.media**+**DMS)

resp <- **data.frame**(tukey.teste= **round**(tukey**\$**Potencia[,2**:**3],2), int.conf=**round**(int.conf,2)) **colnames**(resp) <- **c**("tukey.inf","tukey.sup","inf","sup") resp

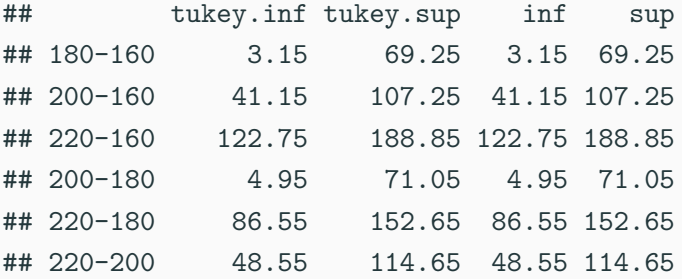

```
valor.p.ajust <- ptukey(dif.media/sqrt(QMRes/k),a,glRes,
                        nranges=1,lower.tail=F)
valor.p.ajust.r <- tukey$Potencia[,4]
data.frame(valor.p.ajust = round(valor.p.ajust,4) ,
          valor.p.ajust.r = round(valor.p.ajust.r,4) )
## valor.p.ajust valor.p.ajust.r
```
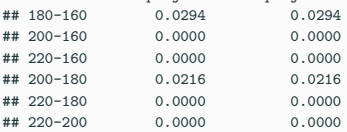

# **Exercício**

 $3.27.$ Four catalysts that may affect the concentration of one component in a three-component liquid mixture are being investigated. The following concentrations are obtained from a completely randomized experiment:

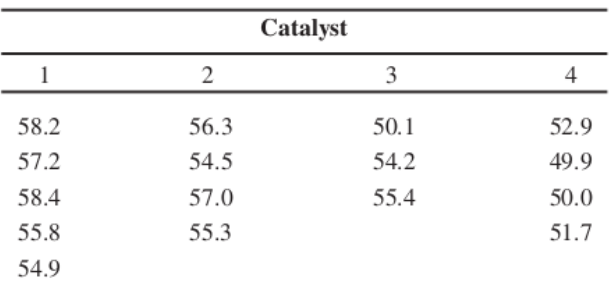

- (a) Do the four catalysts have the same effect on the concentration?
- (b) Analyze the residuals from this experiment.
- (c) Construct a 99 percent confidence interval estimate of the mean response for catalyst 1.
- Considerando-se do exercício 3.27, pag. pdf. 135, do livro do Montgomery referente a catalisadores.
	- 1. Os catalisadores têm o mesmo efeito sobre a concentração?
	- 2. Se houver diferença de efeito aplique o Teste de Tukey para fazer comparação entre os pares de médias das concentrações.
	- 3. Quais suas conclusões?
- OBS: Para as comparações múltiplas interprete o valor-p, os intervalos de confiança, resuma os resultados graficamente e utilizando letras.

As hipóteses nula e alternativa podem ser expressas como:

$$
H_0: \Gamma_u = \sum_{i=1}^a c_i \mu_i = 0, u = 1, \dots, m
$$

$$
H_1: \Gamma_u \neq 0, u = 1, \dots, m
$$

Para calcular os contrastes, podemos usar uma combinação linear das médias amostrais:

$$
C = c_1 \bar{Y}_1 + c_2 \bar{Y}_2 + \ldots + c_a \bar{Y}_a
$$

 $\bar{Y}_i$  é a média da amostra  $i$  e  $c_1, c_2, \ldots, c_a$  são coeficientes que somam zero.

#### **Cálculo da estatística de teste de Scheffé:**

A estatística de teste F de Scheffé é calculada como:

$$
F = \frac{C^2}{MSE}
$$

Onde *C* 2 é a soma dos quadrados dos contrastes e MSE é a média dos quadrados dos erros.

# **Decisão**

O valor crítico é selecionado a partir da distribuição F com  $df_1 = k - 1$  e  $df_2 = df_{error}$ , onde  $k$  é o número de grupos e  $df_{error}$ são os graus de liberdade do erro.

Se  $F$  for maior que o valor crítico, rejeitamos  $H_0$ , indicando diferenças significativas entre as médias dos grupos.

### **Comparações múltiplas**

Se a hipótese nula for rejeitada, o teste de Scheffé pode ser usado para realizar comparações múltiplas entre as médias dos grupos, controlando o erro tipo I.

## **Interpretação dos resultados:**

As diferenças significativas entre os grupos podem ser identificadas e interpretadas com base nos intervalos de confiança para as diferenças entre médias ajustados pelo teste de Scheffé.

- <https://eaulas.usp.br/portal/video.action?idItem=17687>
- <https://eaulas.usp.br/portal/video?idItem=30424>
- [https://www.uel.br/projetos/experimental/pages/arquivos/Di](https://www.uel.br/projetos/experimental/pages/arquivos/Dic_patol.html) [c\\_patol.html](https://www.uel.br/projetos/experimental/pages/arquivos/Dic_patol.html)
- <https://www.statology.org/scheffe-test-in-r/>
- Comparações múltiplas com um controle
- Vídeo recomendado: <https://eaulas.usp.br/portal/video?idItem=18543> Prof. César Gonçalves de Lima (FZEA/USP).
- Dunnett C. W. (1955) A multiple comparison procedure for comparing several treatments with a control, Journal of the American Statistical Association, 50:1096-1121.

#### **library**(DescTools)

- **## Hollander & Wolfe (1973), 116.**
- **## Mucociliary efficiency from the rate of removal of dust in normal**
- **## subjects, subjects with obstructive airway disease, and subjects ## with asbestosis.**
- x <- **c**(2.9, 3.0, 2.5, 2.6, 3.2) *# normal subjects*
- $y \leftarrow c(3.8, 2.7, 4.0, 2.4)$  # with obstructive airway diseas
- z <- **c**(2.8, 3.4, 3.7, 2.2, 2.0) *# with asbestosis*

#### **Controle x**

```
DunnettTest(list(x, y, z))
```

```
##
## Dunnett's test for comparing several treatments with a cont
## 95% family-wise confidence level
##
## $`1`
## diff lwr.ci upr.ci pval
## 2-1 0.385 -0.6901497 1.4601497 0.5832
## 3-1 -0.020 -1.0336608 0.9936608 0.9982
##
## ---
## Signif. codes: 0 '***' 0.001 '**' 0.01 '*' 0.05 '.' 0.1 ' ' 1
```
#### **Controle y DunnettTest**(**list**(y,x, z))

```
##
## Dunnett's test for comparing several treatments with a cont
## 95% family-wise confidence level
##
## $`1`
## diff lwr.ci upr.ci pval
## 2-1 -0.385 -1.453557 0.6835572 0.5717
## 3-1 -0.405 -1.473557 0.6635572 0.5421
##
## ---
## Signif. codes: 0 '***' 0.001 '**' 0.01 '*' 0.05 '.' 0.1 ' ' 1
```
## **Controle z**

```
DunnettTest(list(z,x,y))
```

```
##
## Dunnett's test for comparing several treatments with a cont
## 95% family-wise confidence level
##
## $`1`
## diff lwr.ci upr.ci pval
## 2-1 0.020 -0.9936608 1.033661 0.9982
## 3-1 0.405 -0.6701497 1.480150 0.5535
##
## ---
## Signif. codes: 0 '***' 0.001 '**' 0.01 '*' 0.05 '.' 0.1 ' ' 1
```

```
x <- c(x, y, z)
g <- factor(rep(1:3, c(5, 4, 5)),
            labels = c("Normal subjects",
                       "Subjects with obstructive airway disease
                       "Subjects with asbestosis"))
```
#### **DunnettTest**(x, g)

```
##
## Dunnett's test for comparing several treatments with a control :
## 95% family-wise confidence level
##
## $`Normal subjects`
## diff lwr.ci
## Subjects with obstructive airway disease-Normal subjects 0.385 -0.6901497
## Subjects with asbestosis-Normal subjects -0.020 -1.0336608
## upr.ci pval
## Subjects with obstructive airway disease-Normal subjects 1.4601497 0.5832
## Subjects with asbestosis-Normal subjects 0.9936608 0.9982
##
## ---
## Signif. codes: 0 '***' 0.001 '**' 0.01 '*' 0.05 '.' 0.1 ' ' 1
```

```
## Formula interface
layout(1)
str(airquality)
```
## 'data.frame': 153 obs. of 6 variables: ## \$ Ozone : int 41 36 12 18 NA 28 23 19 8 NA ... ## \$ Solar.R: int 190 118 149 313 NA NA 299 99 19 194 ... ## \$ Wind : num  $7.4$  8 12.6 11.5 14.3 14.9 8.6 13.8 20.1 ## \$ Temp : int 67 72 74 62 56 66 65 59 61 69 ... ## \$ Month : int 5 5 5 5 5 5 5 5 5 5 ... ## \$ Day : int 1 2 3 4 5 6 7 8 9 10 ...

**boxplot**(Ozone **~** Month, data = airquality)

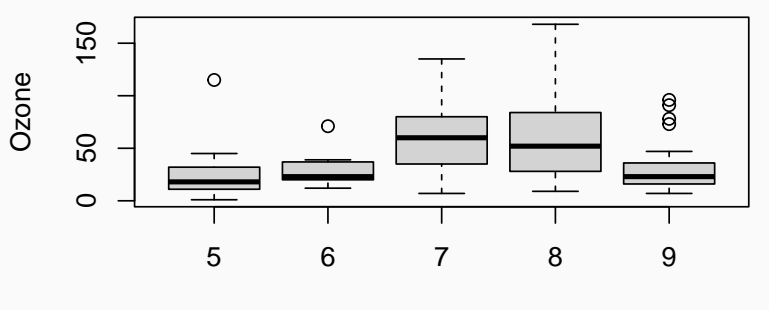

Month

**DunnettTest**(Ozone **~** Month, data = airquality)

## ## Dunnett's test for comparing several treatments with a cont ## 95% family-wise confidence level ## ## \$`5` ## diff lwr.ci upr.ci pval ## 6-5 5.829060 -22.43792 34.09604 0.96467 ## 7-5 35.500000 15.22870 55.77130 0.00011 \*\*\* ## 8-5 36.346154 16.07486 56.61745 8.7e-05 \*\*\* ## 9-5 7.832891 -11.90719 27.57297 0.73509 ## ## --- ## Signif. codes: 0 '\*\*\*' 0.001 '\*\*' 0.01 '\*' 0.05 '.' 0.1 ' ' 1

**DunnettTest**(Ozone  $\sim$  Month, data = airquality, control= $8$ , conf.

##

## Dunnett's test for comparing several treatments with a cont ## 90% family-wise confidence level

##

## \$`8`

## diff lwr.ci upr.ci pval ## 5-8 -36.3461538 -54.26925 -18.423062 6.4e-05 \*\*\* ## 6-8 -30.5170940 -55.50965 -5.524537 0.0300 \* ## 7-8 -0.8461538 -18.76925 17.076938 0.9999 ## 9-8 -28.5132626 -45.96667 -11.059853 0.0019 \*\* ## ## ---

## Signif. codes: 0 '\*\*\*' 0.001 '\*\*' 0.01 '\*' 0.05 '.' 0.1 ' ' 1

- Dunnett, C. W. (1955). A multiple comparisons procedure for comparing several treatments with a control. Journal of the American Statistical Association. 50 (272): 1096–1121. <doi:10.1080/01621459.1955.10501294>
- Dunnett, C. W. (1964). New tables for multiple comparisons with a control. Biometrics. 20 (3): 482–491. JSTOR 2528490. <doi:10.2307/2528490>

• [https://soniavieira.blogspot.com/2016/09/teste-de](https://soniavieira.blogspot.com/2016/09/teste-de-amplitudes-multiplas-de-duncan.html)[amplitudes-multiplas-de-duncan.html](https://soniavieira.blogspot.com/2016/09/teste-de-amplitudes-multiplas-de-duncan.html)

## **Teste de Duncan no R**

• Entrada de dados

```
y <- c(25,17,27,21,15,
       10,-2,12, 4,16,
       18, 8, 4,14, 6,
       23,29,25,35,33,
       11,23, 5,17, 9,
        8,-6, 6, 0, 2)
```
trat <- **as.factor**(**rep**(1**:**6,each=5))

## (dados <- **data.frame**(y=y,trat=trat))

```
Normalidade
mod <- aov(y ~ trat, data=dados )
shapiro.test(rstudent(mod))
```

```
##
## Shapiro-Wilk normality test
##
## data: rstudent(mod)
```
## W = 0.96257, p-value = 0.3598

```
Homogeneidade de variâncias
bartlett.test(y ~ trat, data=dados )
##
## Bartlett test of homogeneity of variances
##
## data: y by trat
## Bartlett's K-squared = 0.85057, df = 5, p-value = 0.973
```
**Interpretação Quadro ANOVA anova**(mod)

```
## Analysis of Variance Table
##
## Response: y
## Df Sum Sq Mean Sq F value Pr(>F)
## trat 5 2354.2 470.83 13.079 3.318e-06 ***
## Residuals 24 864.0 36.00
## ---
## Signif. codes: 0 '***' 0.001 '**' 0.01 '*' 0.05 '.' 0.1
```
• Como o valor de F é significante ao nível de  $5\%$ , existe pelo menos uma média diferente das demais.

**attach**(airquality) Month <- **factor**(Month, labels = month.abb[5**:**9]) **pairwise.t.test**(Ozone, Month)

## ## Pairwise comparisons using t tests with pooled SD ## ## data: Ozone and Month ## ## May Jun Jul Aug  $\#$  Jun 1.00000 - - - -## Jul 0.00026 0.05113 - - ## Aug 0.00019 0.04987 1.00000 - ## Sep 1.00000 1.00000 0.00488 0.00388 ## ## P value adjustment method: holm
#### **Pairwise t.test**

**pairwise.t.test**(Ozone, Month, p.adjust.method = "bonf")

```
##
## Pairwise comparisons using t tests with pooled SD
##
## data: Ozone and Month
##
## May Jun Jul Aug
\# Jun 1.00000 - - - -
## Jul 0.00029 0.10225 - -
## Aug 0.00019 0.08312 1.00000 -
## Sep 1.00000 1.00000 0.00697 0.00485
##
## P value adjustment method: bonferroni
pairwise.t.test(Ozone, Month, pool.sd = FALSE)
##
## Pairwise comparisons using t tests with non-pooled SD
##
## data: Ozone and Month
##
## May Jun Jul Aug
\# Jun 1.00000 - - - -
## Jul 0.00026 0.01527 - -
## Aug 0.00195 0.02135 1.00000 -
## Sep 0.86321 1.00000 0.00589 0.01721
##
## P value adjustment method: holm
detach()
```
#### **Biblioteca ExpDes**

## **Obtendo os resultados com o pacote ExpDes require**(ExpDes) **require**(doBy)

**with**(dados , **crd**(treat=trat, resp=y, mcomp="tukey")) *# Tukey* **with**(dados , **crd**(treat=trat, resp=y, mcomp="duncan")) *# Duncan* **with**(dados , **crd**(treat=trat, resp=y, mcomp="snk")) *# Student-Newman-Keuls* **with**(dados , **crd**(treat=trat, resp=y, mcomp="lsd")) *# t-Student (LSD)* **with**(dados , **crd**(treat=trat, resp=y, mcomp="lsdb")) *# t-Student / Bonferroni* with(dados, crd(treat=trat, resp=y, mcomp="sk")) # Scott-Knott - sob balanceam

## **Biblioteca DescTools**

<https://www.statology.org/scheffe-test-in-r/>

## **Biblioteca Agricolae**

• [https://www.uel.br/projetos/experimental/pages/arquivos/Di](https://www.uel.br/projetos/experimental/pages/arquivos/Dic_patol.html) [c\\_patol.html](https://www.uel.br/projetos/experimental/pages/arquivos/Dic_patol.html)

#### **Um teste único**

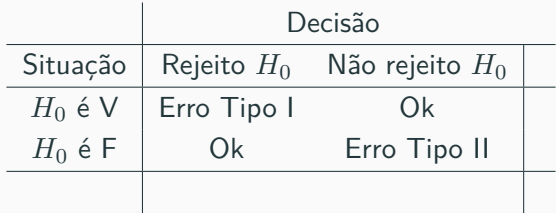

• *α* é a probabilidade de cometer o erro tipo I

 $Prob[Rejectar H<sub>0</sub>|H<sub>0</sub>é verdadeira]$ 

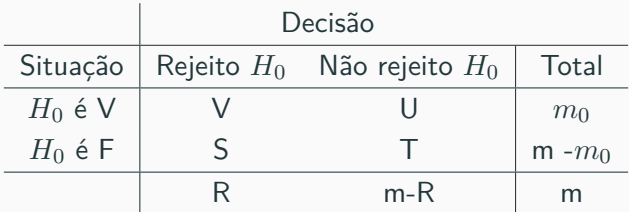

- Rejeito  $H_0$  se o teste for declarado significativo,
- $\blacksquare$  Não rejeito  $H_0$  se o teste for declarado não significativo.
- **•**  $\alpha = Prob[Rejetar H_0|H_0$ é verdadeira]
- $1 \alpha = Prob$ [Não Rejeitar  $H_0|H_0$ é verdadeira]

• A probablidade global (Familywise Error), *FW ER*, é a probabilidade de cometer pelo menos um erro do Tipo I na família de testes, ou seja,

$$
FWER = P[V \ge 1] = 1 - P[V = 0] \le 1 - (1 - \alpha)^m
$$

Visto que,  $P[A|B] + P[A^C|B] = 1$  e os testes não são independentes.

### **Múltiplos testes**

### **Classificação de testes de hipóteses múltiplas**

- Testando várias hipóteses nulas: Suponha que temos um número *m* de hipóteses nulas, denotado por:  $H_1, H_2, \ldots, H_m$ .
- Usando um teste estatístico, rejeitamos a hipótese nula se o teste for declarado significativo.
- Não rejeitamos a hipótese nula se o teste não for significativo.
- A soma de cada tipo de resultado sobre todas as *H<sup>i</sup>* produz as seguintes variáveis aleatórias:
- *m* é o número total de hipóteses testadas (conhecido)
- $\blacksquare$  *m*<sub>0</sub> é o número de hipóteses nulas verdadeiras, um parâmetro desconhecido
- *m* − *m*<sup>0</sup> é o número de hipóteses alternativas verdadeiras, um parâmetro desconhecido
- *V* é o número de falsos positivos (Erro Tipo I) (também chamado de "falsas descobertas")
- *S* é o número de verdadeiros positivos (também chamados de "descobertas verdadeiras")
- *T* é o número de falsos negativos (Erro Tipo II)
- *U* é o número de verdadeiros negativos
- *R* = *V* + *S* é o número de hipóteses nulas rejeitadas (também chamadas de "descobertas", verdadeiras ou falsas)

Em *m* testes de hipóteses dos quais *m*<sup>0</sup> são hipóteses nulas verdadeiras, *R* é uma variável aleatória observável e *S*, *T*, *U* e *V* são variáveis aleatórias não observáveis.

• [https://en.wikipedia.org/wiki/Multiple\\_comparisons\\_problem](https://en.wikipedia.org/wiki/Multiple_comparisons_problem)

Portanto, precisamos de uma abordagem diferente, que comece por definir exatamente o que queremos controlar. Este não é um problema novo e, durante décadas, os estatísticos usaram a Familywise error rate (FWER), que garante que a probabilidade de cometer uma única rejeição falsa é limitada por *α*.

- Alguns testes que controlam FWER
	- Teste de Tukey
	- Teste de Scheffé
	- Teste de Duncan
	- Teste de Dunnett
	- Correção de Bonferroni

$$
\begin{cases}\nH_0: \mu_i - \mu_j = 0 \\
H_1: \mu_i - \mu_j \neq 0, \text{ para } i < j\n\end{cases}
$$

- controla a taxa de erro individual?
- ou a taxa de erro experimental (ou de família)?

#### **O teste Tukey controla a taxa de erro experimental ou familiar**

- O Teste de Tukey controla o erro da família, ou family-wise error (FWE) considerando-se o valor p ajustado (p adj).
- O valor *p adj* deve ser comparado com o valor  $\alpha$ , em geral,  $\alpha = 0.05$ .

• com testes de hipóteses: quanto mais testes simultâneos você executar, maior será a probabilidade de obter um resultado "significativo". Digamos que você esteja executando testes de 50 simultaneamente com um nível alpha de 0*,* 05. A probabilidade de observar pelo menos um evento significativo devido apenas ao acaso é:

*P*(significant event) = 1−*P*(no significant event) ≤ 1−(1−0*.*05)<sup>50</sup> = 0*.*92*.* 

 $\dot{E}$  quase certo (92%) que há pelo menos um resultado significativo.

- A correção de múltiplos testes refere-se a tornar os testes estatísticos mais rigorosos, a fim de neutralizar o problema dos testes múltiplos. O ajuste mais conhecido é a correção de Bonferroni, mas outros métodos foram desenvolvidos. Esses métodos são normalmente projetados para controlar a taxa de erro familiar ou a taxa de falsas descobertas.
- Brillinger, D. "The Collected Works of John W. Tukey". 1984.
- O cálculo para este teste post-hoc é na verdade muito simples, é apenas o nível alfa (*α*) dividido pelo número de testes que você está executando.
- Exemplo de pergunta: Um pesquisador está testando 25 hipóteses diferentes ao mesmo tempo, usando um valor crítico de 0*,* 05. Qual é a correção de Bonferroni?

Responder: A correção de Bonferroni é  $\frac{\alpha}{n} = \frac{0.05}{25} = 0,002$ 

Para este conjunto de testes de 25, você rejeitaria o nulo apenas se seu valor p fosse menor que 0,002.

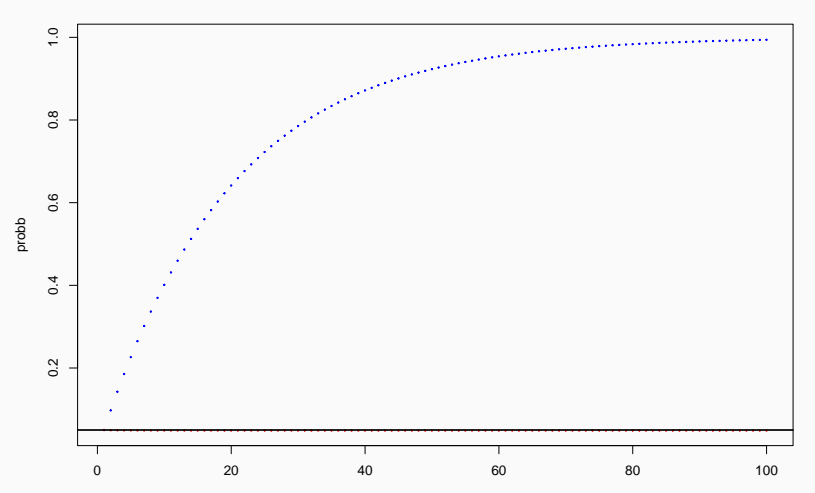

#### **Probability of At Least 1 False Positive**

• [https://stat.ethz.ch/R-manual/R](https://stat.ethz.ch/R-manual/R-devel/library/stats/html/p.adjust.html)[devel/library/stats/html/p.adjust.html](https://stat.ethz.ch/R-manual/R-devel/library/stats/html/p.adjust.html) ?p.adjust.methods

• [https://multithreaded.stitchfix.com/blog/2015/10/15/multipl](https://multithreaded.stitchfix.com/blog/2015/10/15/multiple-hypothesis-testing/) [e-hypothesis-testing/](https://multithreaded.stitchfix.com/blog/2015/10/15/multiple-hypothesis-testing/)

• <https://home.uchicago.edu/~amshaikh/webfiles/palgrave.pdf>

## **Correção de Bonferroni**

• [https://pt.wikipedia.org/wiki/Corre%C3%A7%C3%A3o\\_de\\_](https://pt.wikipedia.org/wiki/Corre%C3%A7%C3%A3o_de_Bonferroni) [Bonferroni](https://pt.wikipedia.org/wiki/Corre%C3%A7%C3%A3o_de_Bonferroni)

## **Qual teste utilizar?**

• <https://www.statology.org/tukey-vs-bonferroni-vs-scheffe/>

**Testes que controlam o False discovery rate**

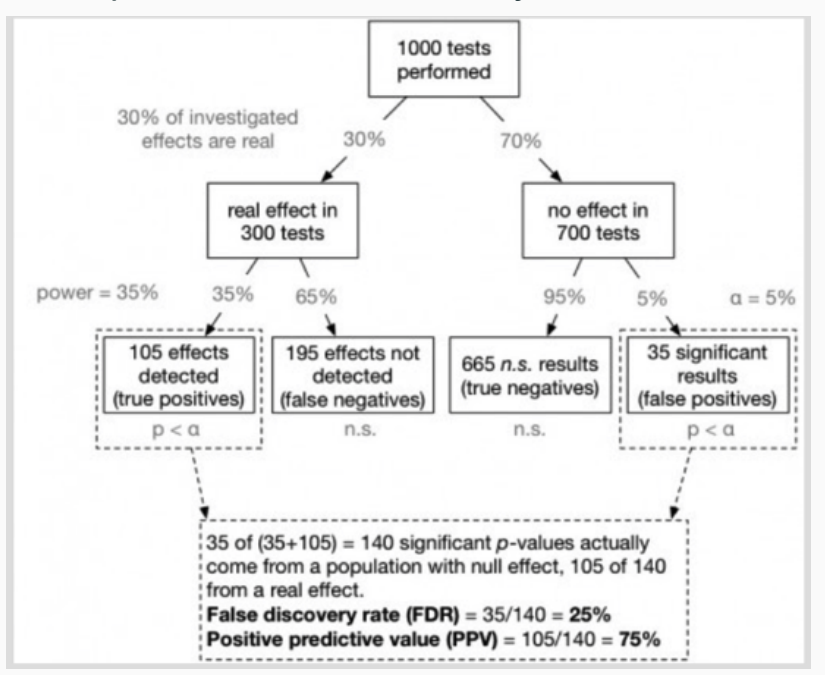

- [https://www.wikiwand.com/pt/Testes\\_de\\_hip%C3%B3teses](https://www.wikiwand.com/pt/Testes_de_hip%C3%B3teses)
- [https://en0.wikipedia.org/wiki/Multiple\\_comparisons\\_proble](https://en0.wikipedia.org/wiki/Multiple_comparisons_problem#Classification_of_multiple_hypothesis_tests) m#Classification of multiple hypothesis tests

## **Correção de Bonferroni**

- <https://www.ncbi.nlm.nih.gov/pmc/articles/PMC6099145/> Leia!
- [https:](https://www.wikiwand.com/pt/Corre%C3%A7%C3%A3o_de_Bonferroni)

[//www.wikiwand.com/pt/Corre%C3%A7%C3%A3o\\_de\\_Bonferroni](https://www.wikiwand.com/pt/Corre%C3%A7%C3%A3o_de_Bonferroni)

- [https://www.graphpad.com/support/faq/adjusted-p-values-as](https://www.graphpad.com/support/faq/adjusted-p-values-as-part-of-multiple-comparisons/)[part-of-multiple-comparisons/](https://www.graphpad.com/support/faq/adjusted-p-values-as-part-of-multiple-comparisons/)
- Shaffer, J. P. (1995). Multiple Hypothesis Testing. Annual Review of Psychology. 46: 561–584.<doi:10.1146/annurev.ps.46.020195.003021>
- Strassburger, K.; Bretz, Frank (2008). Compatible simultaneous lower confidence bounds for the Holm procedure and other Bonferroni-based closed tests. Statistics in Medicine. 27 (24): 4914–4927. PMID 18618415.<doi:10.1002/sim.3338>
- Sidák, Z. (1967). Rectangular confidence regions for the means of multivariate normal distributions. Journal of the American Statistical Association. 62 (318): 626–633. <doi:10.1080/01621459.1967.10482935> 131

# **require**(multcomp) ?glht

#### **Teste de Dunnet**

• [https://pt.stackoverflow.com/questions/309395/como-fazer](https://pt.stackoverflow.com/questions/309395/como-fazer-o-teste-de-dunnett-no-r)[o-teste-de-dunnett-no-r](https://pt.stackoverflow.com/questions/309395/como-fazer-o-teste-de-dunnett-no-r)

## **Teste de Duncan**

• [https://search.r-](https://search.r-project.org/CRAN/refmans/agricolae/html/duncan.test.html)

[project.org/CRAN/refmans/agricolae/html/duncan.test.html](https://search.r-project.org/CRAN/refmans/agricolae/html/duncan.test.html)